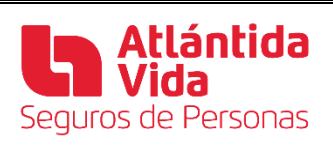

## FORMULARIO DE CARGO AUTOMATICO A TARJETA

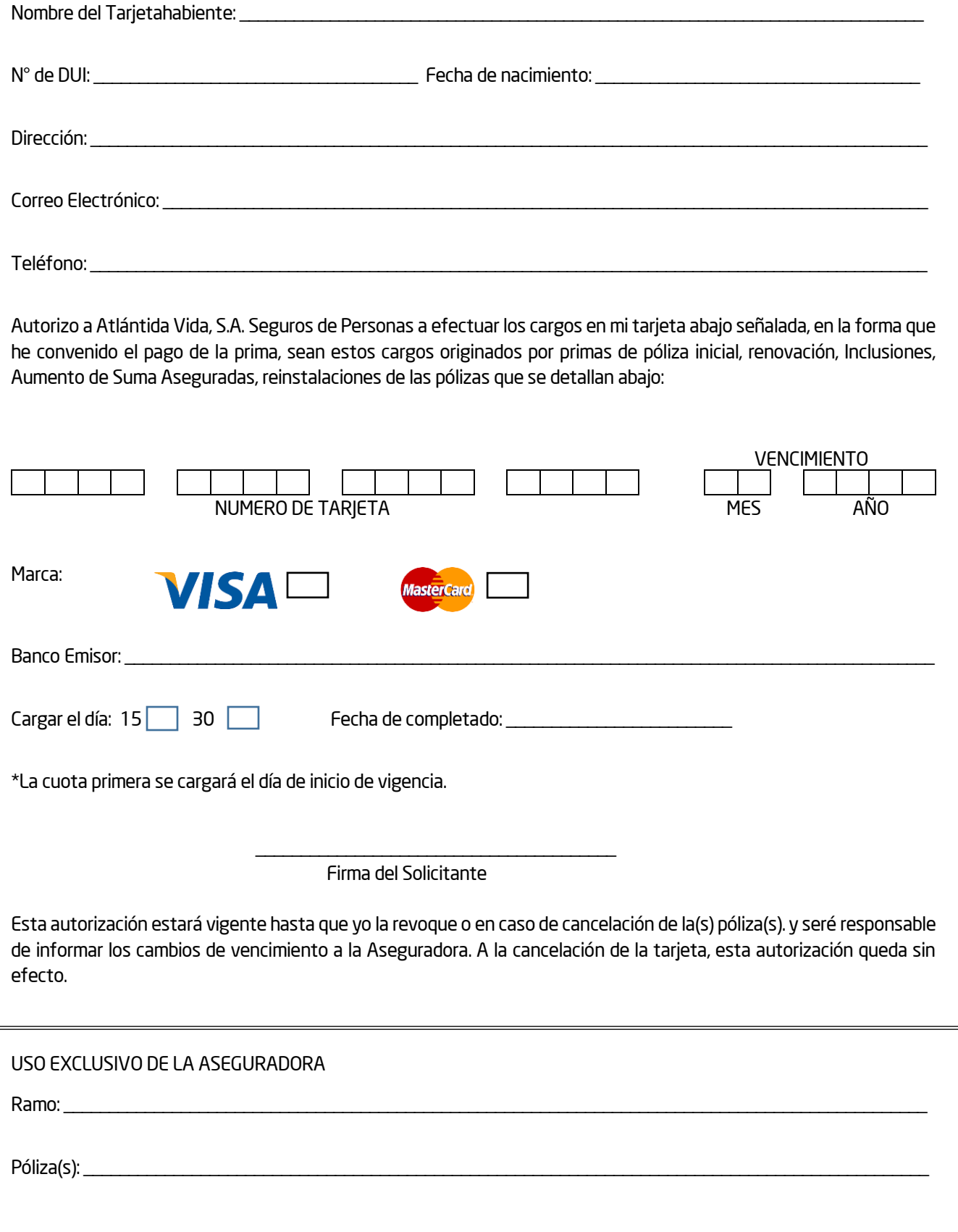